Team member 1 PIC / Team member 1 / PIC

Fields marked with \* must be filled in.

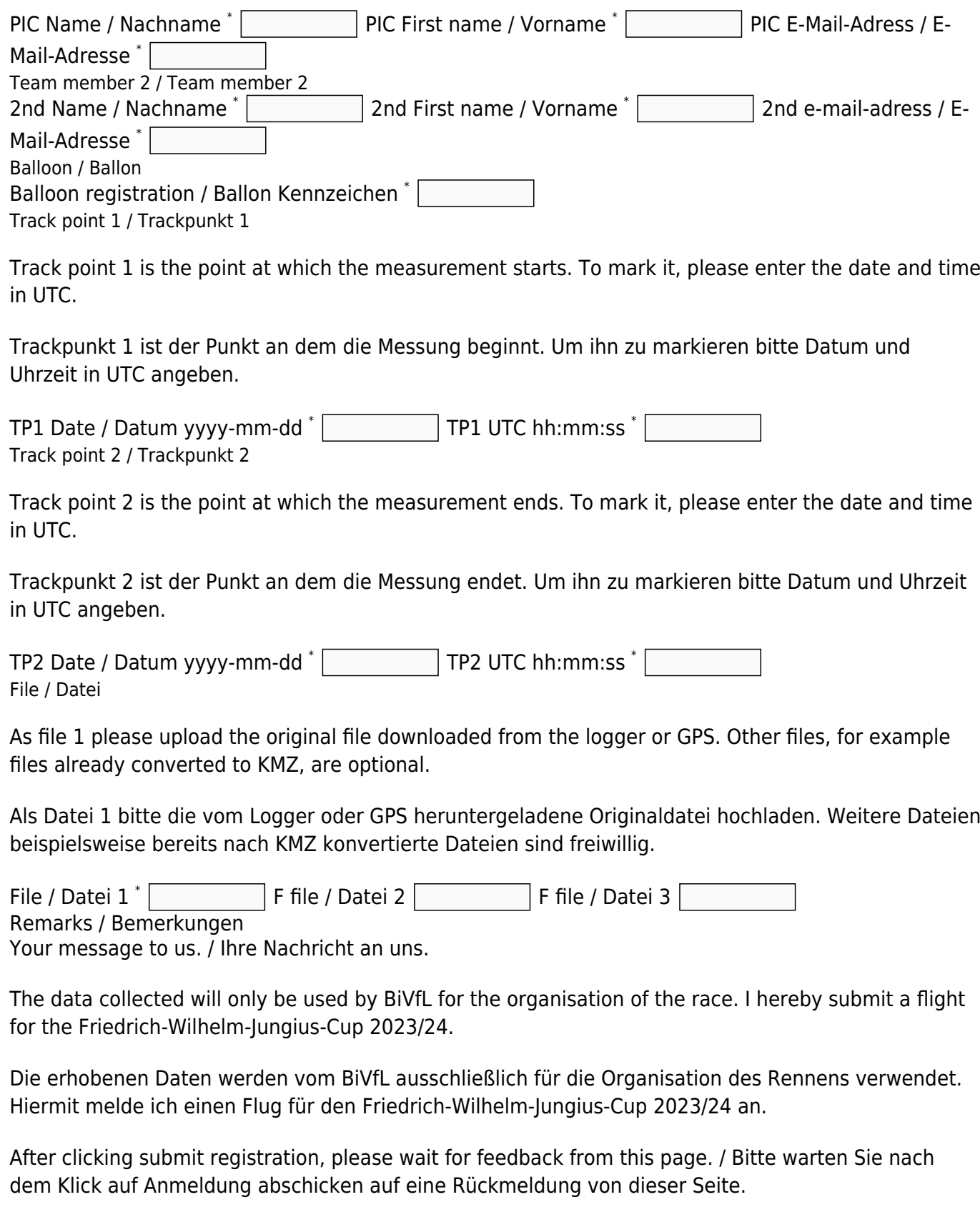

Bitte übertragen Sie die Buchstaben in das Eingabefeld. F E S Y E Dieses Feld bitte leer lassen

Submit registration / Anmeldung abschicken.

From:

<https://www.ballon-bitterfeld.de/bivfl/>- **Ballonsport im Bitterfelder VfL e.V.**

Permanent link:

**<https://www.ballon-bitterfeld.de/bivfl/doku.php/jungiuscup/fahrteinreichen?rev=1708248702>**

Last update: **2024/02/18 09:31**

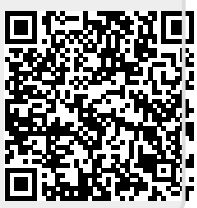